Introduction to Intel x86-64 Assembly, Architecture, Applications, & Alliteration

> Xeno Kovah – 2014-2015 xeno@legbacore.com

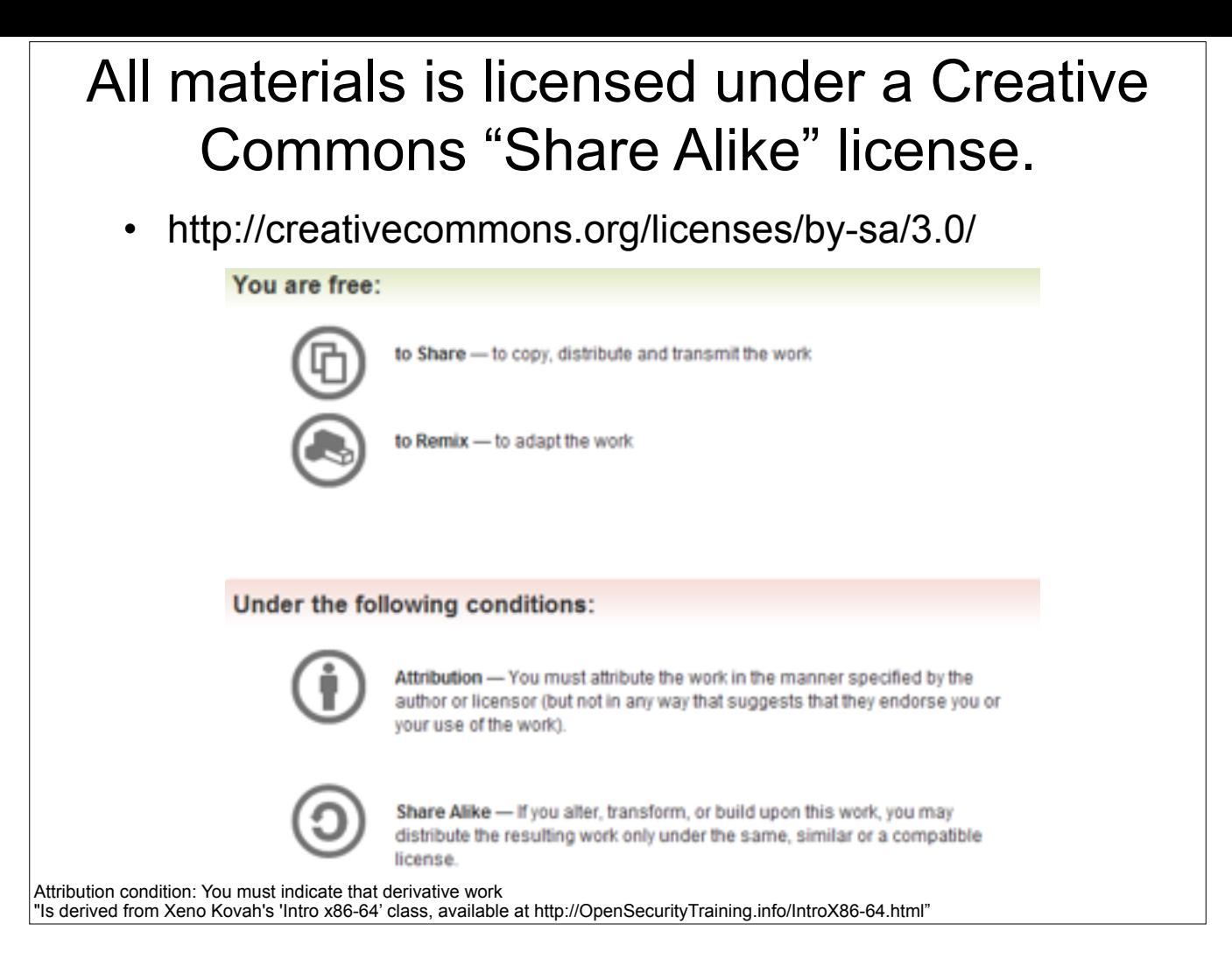

Attribution condition: You must indicate that derivative work

"Is derived from Xeno Kovah's 'Intro x86-64' class, available at http://OpenSecurityTraining.info/IntroX86-64.html"

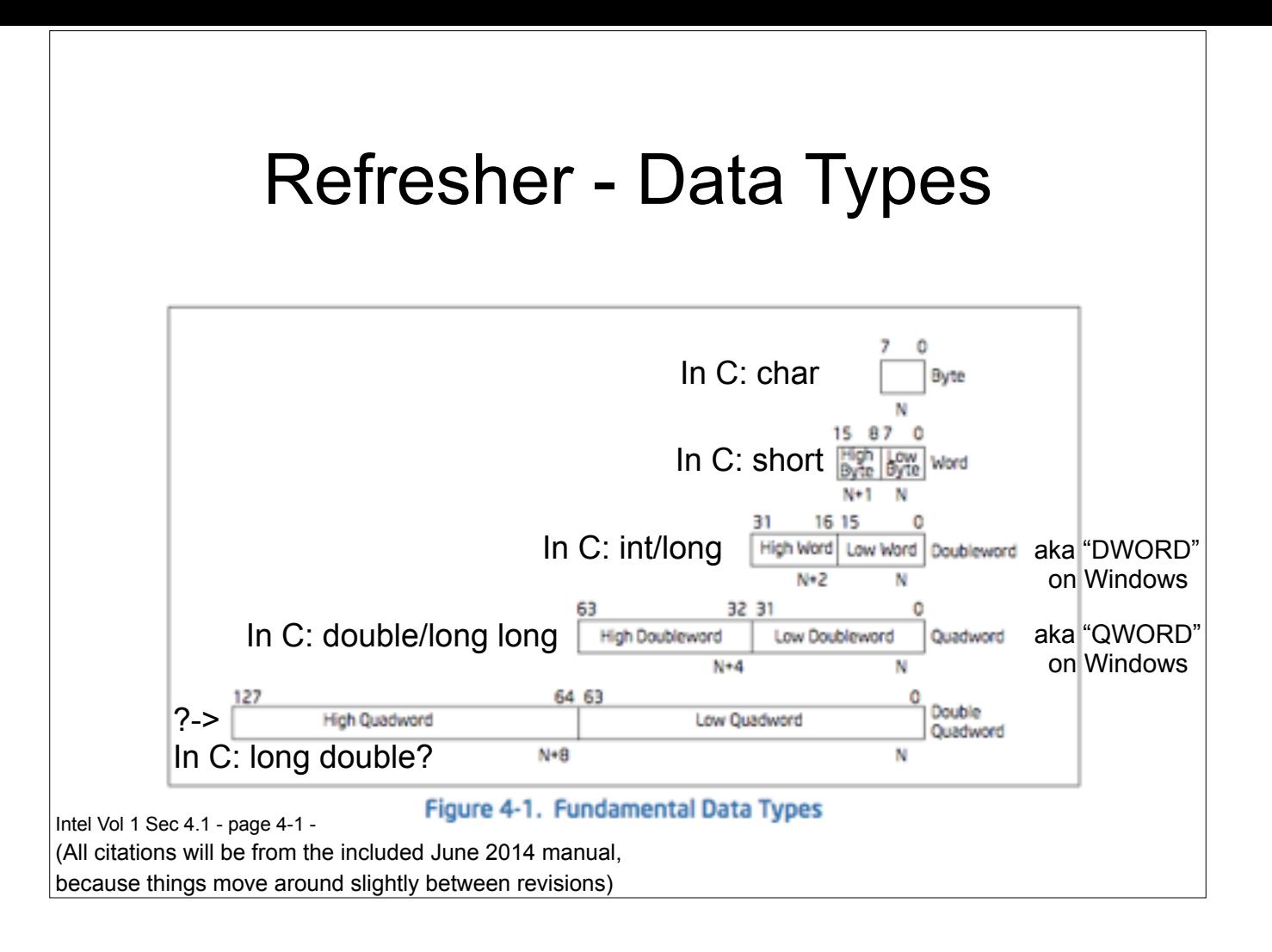

## Refresher - Alt. Radices Decimal, Binary, Hexidecimal

If you don't know this, you must memorize tonight

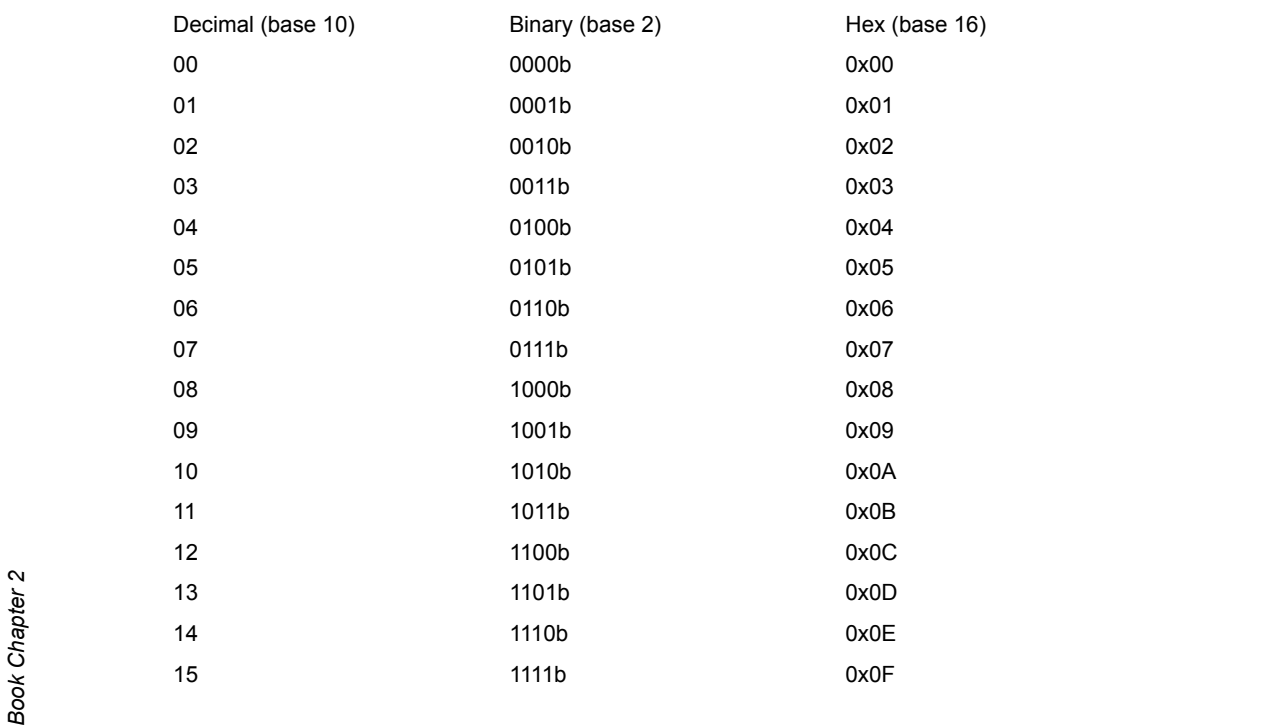

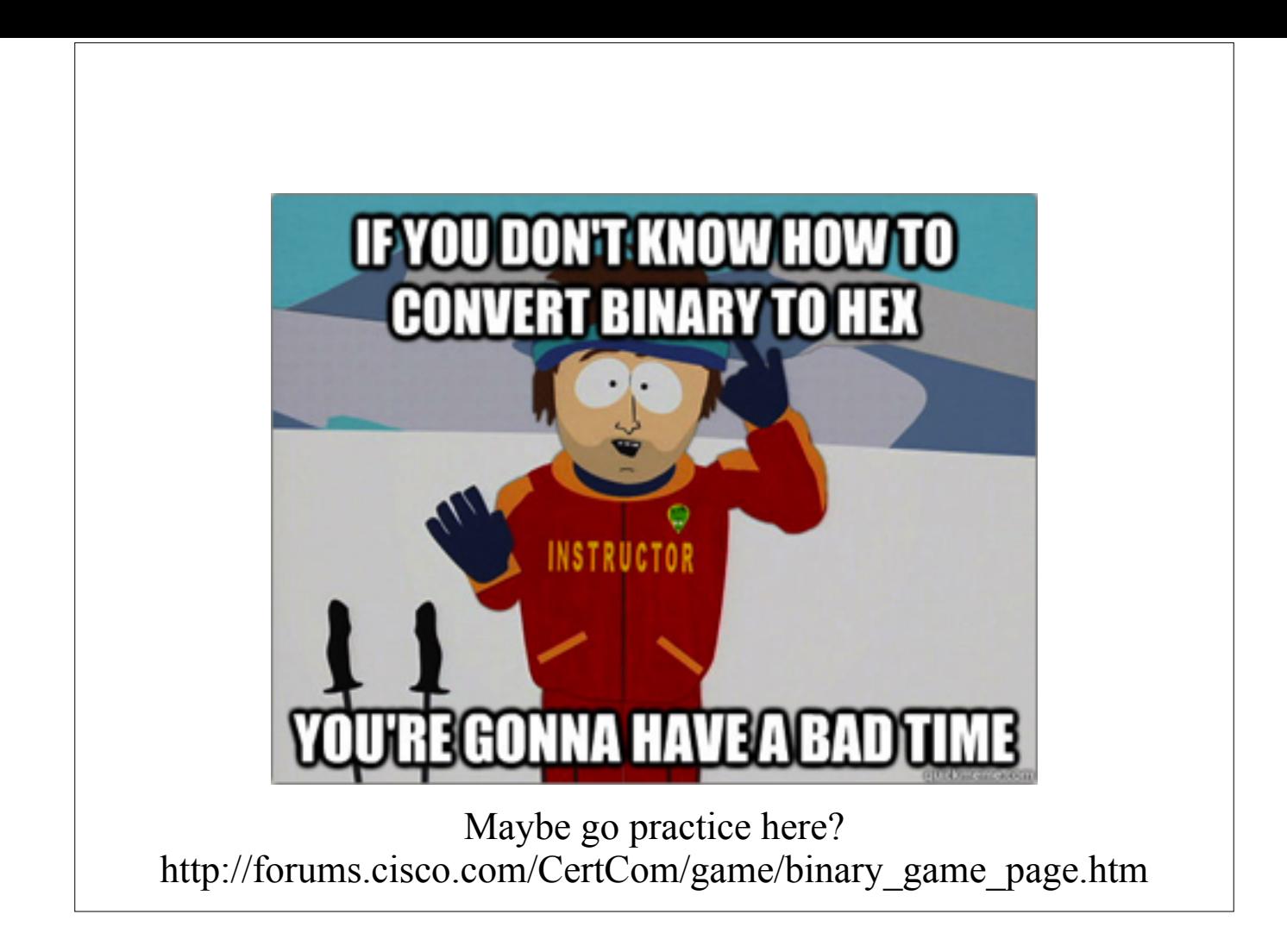

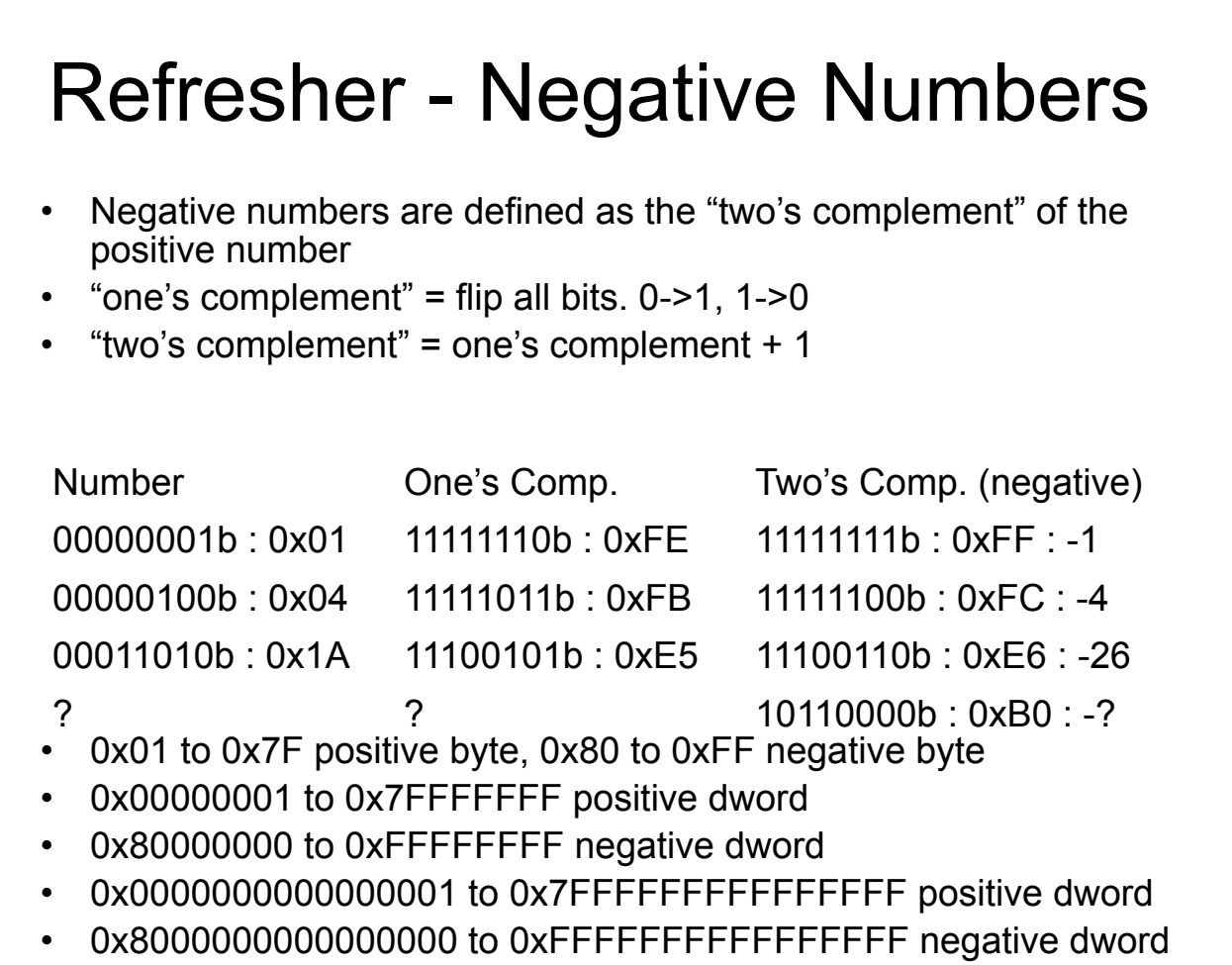

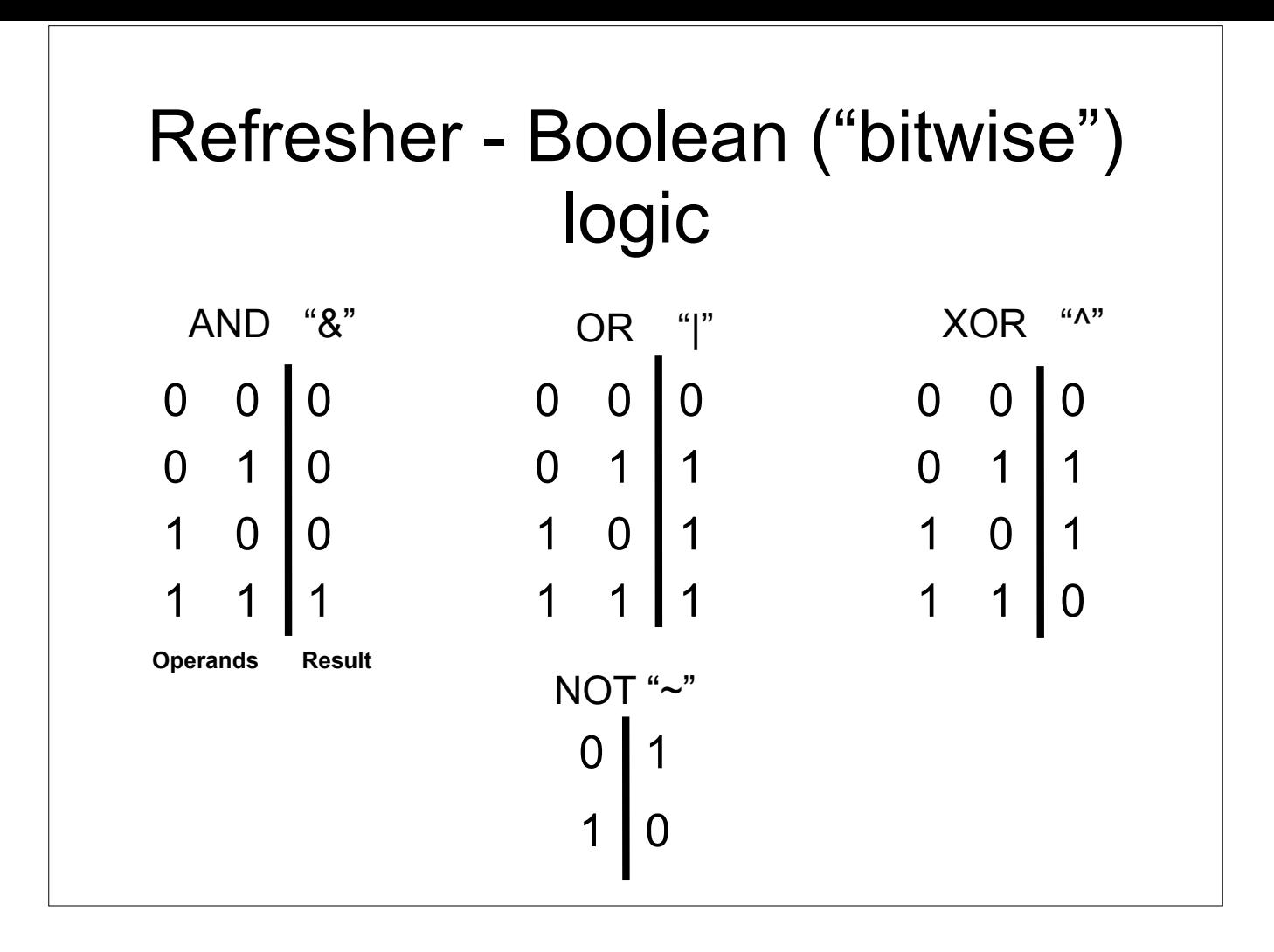